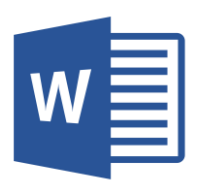

# MICROSOFT WORD

Word 2016 Advanced (WRD003) Traditional Learning Pathway

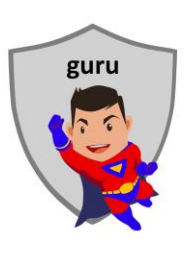

## **COURSE CONTENTS**

## **REVIEWING THE BASICS**

The Ribbon & QAT Keyboard shortcuts Document design Navigation & selection technique Editing technique Using tables Basic formatting Page setup & printing Viewing options

# **STYLES & FORMATTING**

Direct formatting Reveal formatting Applying styles Modify styles Style sets & themes The style gallery Copying styles between documents or templates Copy, paste & paste special The Organiser

#### **STRUCTURED DOCUMENTS**

Creating structured documents The navigation pane Reorganising a document Outline numbering Creating a TOC Updating a TOC

## **ENHANCING DOCUMENTS**

Building Blocks & Quick Parts Cover pages Symbol sets Drawing objects The selection pane Add shapes Layers Arranging tools **WORKING WITH IMAGES** Image file types Using images, pictures, screen captures Add a corporate logo Working with photographs Picture compression Arranging images in tables Image captions Creating a table of figures **USING REFERENCES** Using hyperlinks Cross references, bookmarks Footnotes & endnotes Citations & bibliographies **SECTIONS & COLUMNS**

Using sections Inserting a section break Using columns

## **HEADERS & FOOTERS**

Advanced headers & footers Advanced page numbering

#### **CREATING PUBLICATIONS**

Creating a newsletter Using multiple columns Creating a trifold brochure Using text boxes Creating a poster

## **FIELD CODES**

Discovering fields Insert a field code Fields to get information into a document

## **WORD FORMS**

Using form fields Using content controls Securing forms

## **DOCUMENT PROTECTION**

Restrict format & editing The document inspector

## **TEMPLATES**

Overview of templates The normal template Creating & using templates

## **REVIEWING A DOCUMENT**

Track changes Document review cycle Compare & combine documents

# **MAIL MERGE**

Creating letters & envelopes

### **MACROS**

Recording a macro Running a macro Security The VB Editor Macros, ribbons & menus

# MICROSOFT WORD 2016 ADVANCED

# **COURSE LENGTH**

Recommended course duration is 2 days, typically 8:30am – 4:30pm each day.

## **AIM**

This course has been designed to allow participants to gain:

- an understanding of advanced Word tasks
- confidence with using styles and formatting in Word
- skills to use the software more efficiently and to become more productive in their job

## **TARGET AUDIENCE**

This course is an advanced level course and assumes a sound knowledge of Microsoft Word. It is suitable for participants who:

- want to enhance their Word skills
- want to learn advanced tasks like creating forms, recording macros and working with templates
- want to learn how to use Word styles to create professional looking documents
- want to learn how to use Word to do a mail merge
- want to understand how to work with images in Word
- want to improve their productivity by learning new techniques and shortcuts

### **OUTCOMES**

By the end of this session you should be able to:

- create professional, styled documents containing section breaks, columns and outline numbering
- create hyperlinks, bookmarks and a table of contents
- create a fillable form in Word
- complete a mail merge in Word
- create various publications containing text, images and other graphical elements
- record and run simple macros

### **ABOUT US**

Intelliteq is a Microsoft Partner with accredited Microsoft Office trainers. We work with you to identify where problems exist. We investigate where business improvements can be made. We work with your staff to deliver effective training and assessment.

Big business. Regional business. Remote business. Not for Profit Business. We're the partner you can count on. Let us solve your problem. It's what we do!

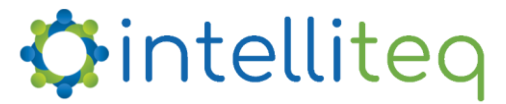